<span id="page-0-0"></span>AULA 11

KOKK@KKEKKEK E 1990

# Árvores 2-3

<span id="page-1-0"></span>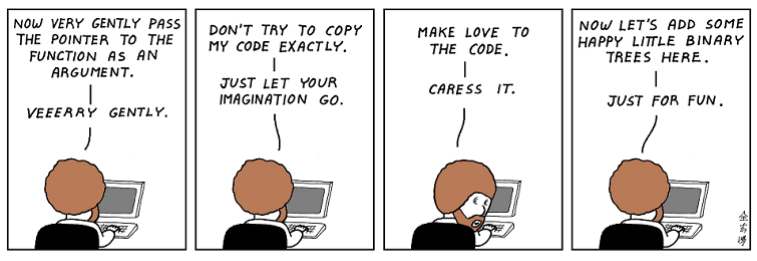

The Joy of Programming with Bob Ross

Fonte: [https://br.pinterest.com/](https://br.pinterest.com/pin/47076758575269217/)

Referências: [Árvores 2-3 \(PF\);](https://www.ime.usp.br/~pf/estruturas-de-dados/aulas/st-twothree.html) [Balanced Search](http://algs4.cs.princeton.edu/33balanced) [Trees \(S&W\);](http://algs4.cs.princeton.edu/33balanced) [slides \(S&W\)](http://www.cs.princeton.edu/courses/archive/spring17/cos226/lectures/33BalancedSearchTrees.pdf)

# Árvores 2-3

Como implementar uma tabela de símbolos em uma BST de modo que a árvore permaneça aproximadamente balanceada?

Desejamos que a BST tenha altura próxima de  $\lg n$ , sendo n o número de nós, qualquer que seja a sequência de buscas e inserções aplicada à árvore.

Veremos árvores 2-3 que resolvem o problema em princípio.

A implementação da ideia, usando **árvores rubro-negras**, ainda será discutida.

# Árvore 2-3

#### Uma **árvore 2-3** é:

- $\blacktriangleright$  uma árvore vazia;
- **I** ou um nó simples com 2 links:
	- $\triangleright$  um link left para uma árvore 2-3;
	- $\triangleright$  um link right para uma árvore 2-3;
- ► ou um nó duplo com **3 links**:
	- $\triangleright$  um link left para uma árvore 2-3;
	- $\triangleright$  um link mid para uma árvore 2-3; e
	- $\triangleright$  um link right para uma árvore 2-3.

Árvores 2-3 têm esse nome porque cada nó tem **2 ou 3 links**.

**KORKARYKERKER POLO** 

### Ilustração de árvore 2-3

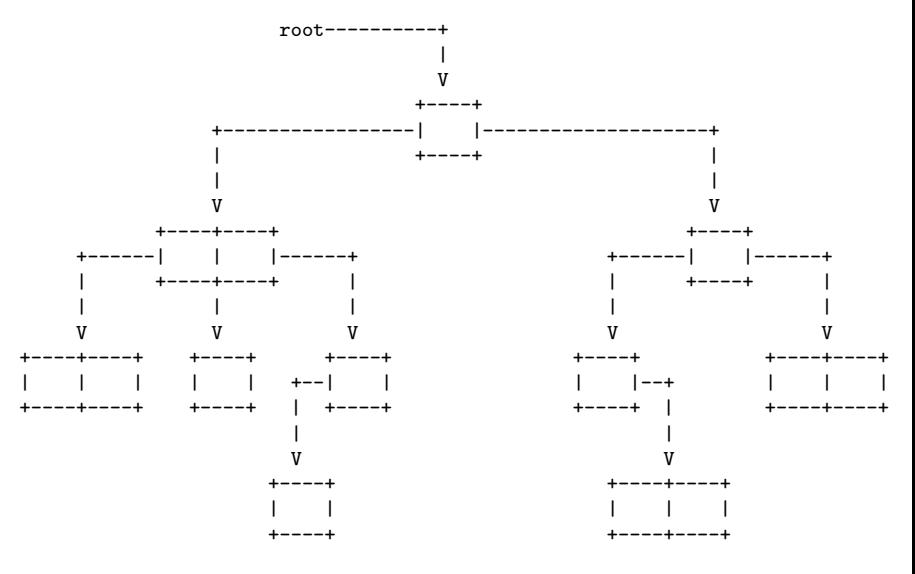

**KORK ERKER ADA DI VOLO** 

# Árvore 2-3 perfeitamente balanceadas

Nossas árvores 2-3 são **perfeitamente balanceada**: todos links null estão no mesmo nível.

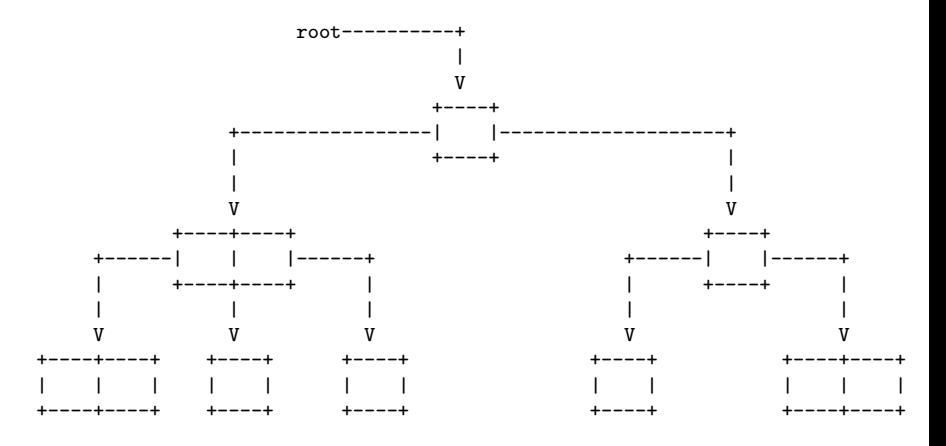

KEL KALA KELKEL KARA

### Estrutura

**Importante.** Para nós árvore 2-3 é sinônimo de árvore 2-3 **perfeitamente balanceada**.

**Fato.** Toda árvore 2-3 de altura h tem no mínimo  $2^{\mathtt{h}+1}\!\!-\!\!1$  nós e no máximo  $3^{\mathtt{h}+1}\!\!-\!\!1$  nós.

**Consequência.** Toda árvore 2-3 com n nós tem altura não superior a  $\lg(n + 1) - 1$  e não inferior a  $\log_3(n+1) - 1.$ 

KELK KØLK VELKEN EL 1990

# Árvore 2-3 de busca

Uma árvore 2-3 de **busca** (2-3 search tree) é:

- $\blacktriangleright$  uma árvore vazia;
- ► ou um nó simples com uma chave e 2 links:
	- $\triangleright$  um link left para uma árvore 2-3 que tem chaves menores que a chave do nó e
	- $\triangleright$  um link right para uma árvore 2-3 que tem chaves maiores;
- ► ou um nó duplo com duas chave e **3 links** 
	- $\triangleright$  um link left para uma árvore 2-3 que tem chaves menores;
	- $\triangleright$  um link mid para uma árvore 2-3 que tem chaves entre as duas chaves do nó; e

 $\triangleright$  um link right para uma árvore 2-3 que tem chaves maiores.

### Anatomia de uma árvore 2-3 de busca

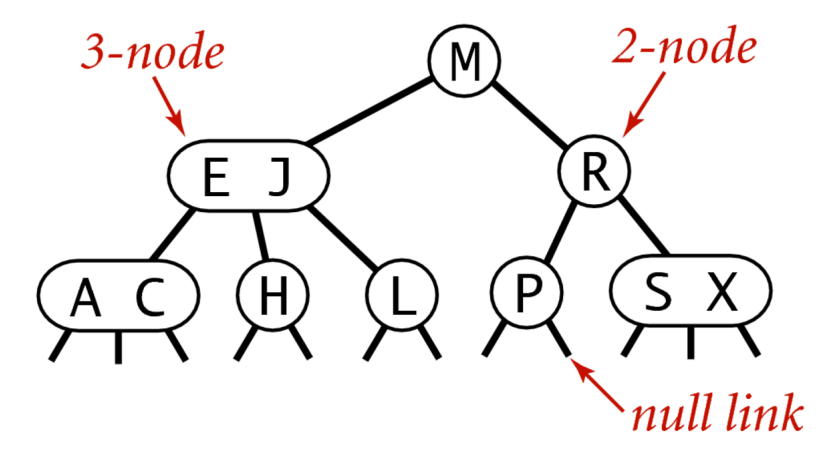

# Anatomy of a 2-3 search tree

Fonte: [algs4](https://algs4.cs.princeton.edu/32bst/) (D) (B) (B) (B) (B) and

### Exemplo de árvore 2-3 de busca

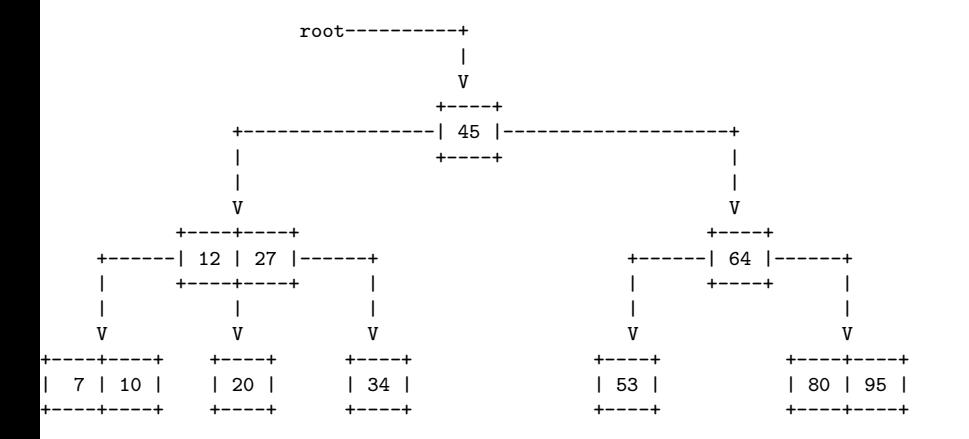

**KORK ERKER ADA DI VOLO** 

### Missão

### <span id="page-10-0"></span>**Missão.** Manter uma árvore 2-3 de busca sujeita a operações de atualização como put(),  $deleteMin(), delete(), \ldots$ .

**KORKARYKERKER POLO** 

# $put(60)$

<span id="page-11-0"></span>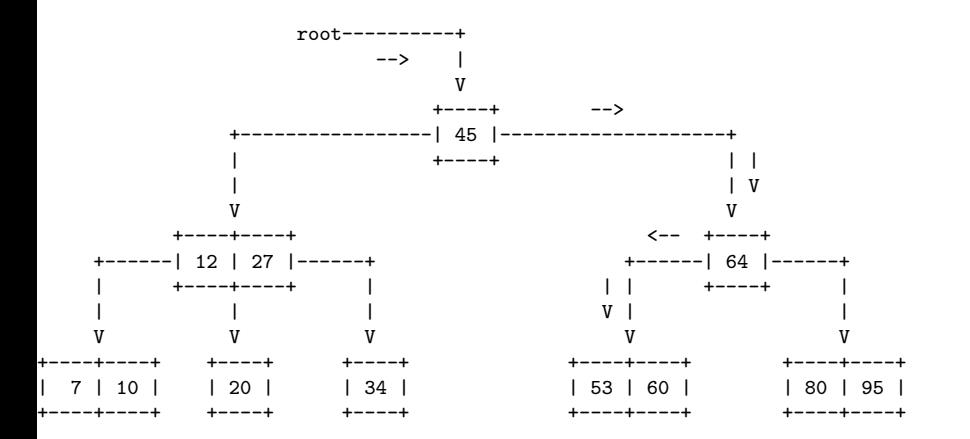

Inserção em um nó simples (não estraga estrutura): Procura 60 e transforma um 2-nó em 3-nó. KO KA KO KERKER KONGK

 $put(25)$ 

<span id="page-12-0"></span>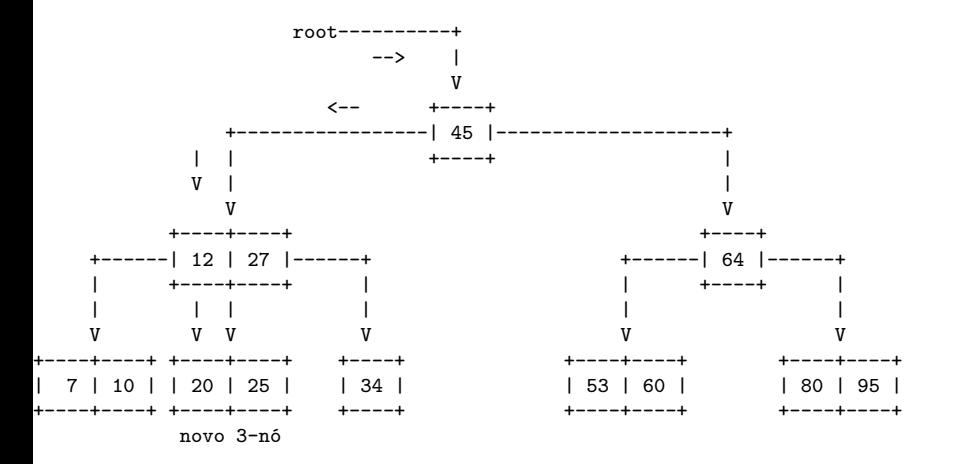

#### Procura 25 e transforma um 2-nó em 3-nó.

**KORK ERKER ADA DI VOLO** 

 $put(85)$ 

<span id="page-13-0"></span>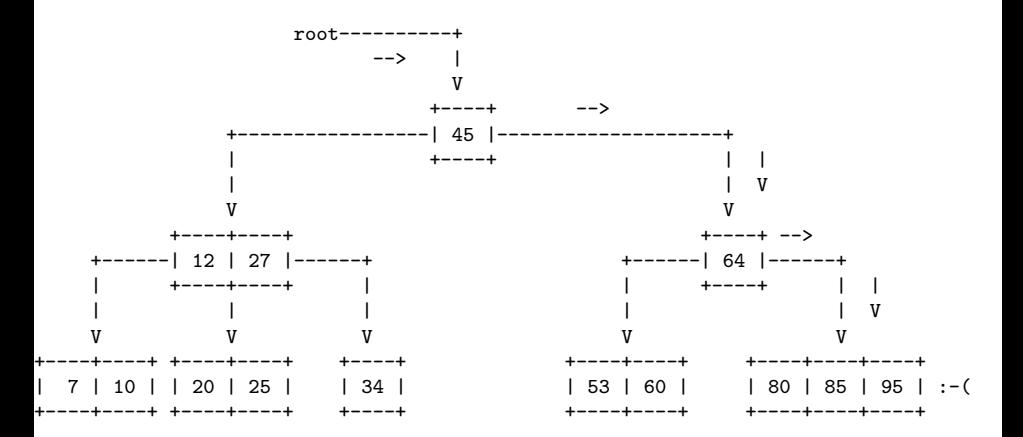

Inserção em um nó duplo (estraga estrutura): procura 85 e transforma um 3-nó em 4-nó.

KO KA KO KERKER KONGK

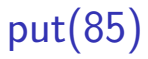

<span id="page-14-0"></span>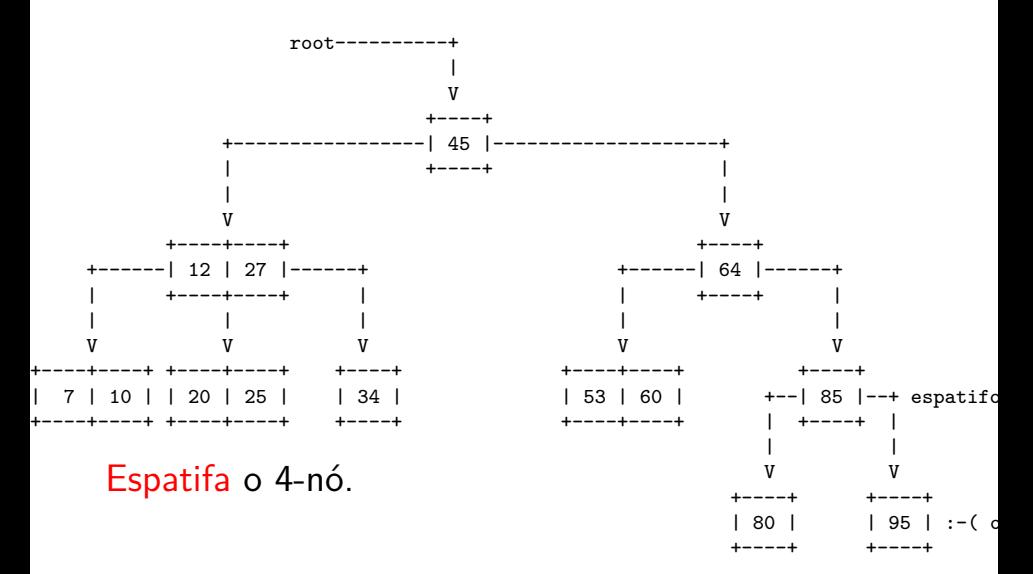

K ロ ▶ K 個 ▶ K ミ ▶ K ミ ▶ │ 큰 │ ◆ 9 Q ⊙

 $put(85)$ 

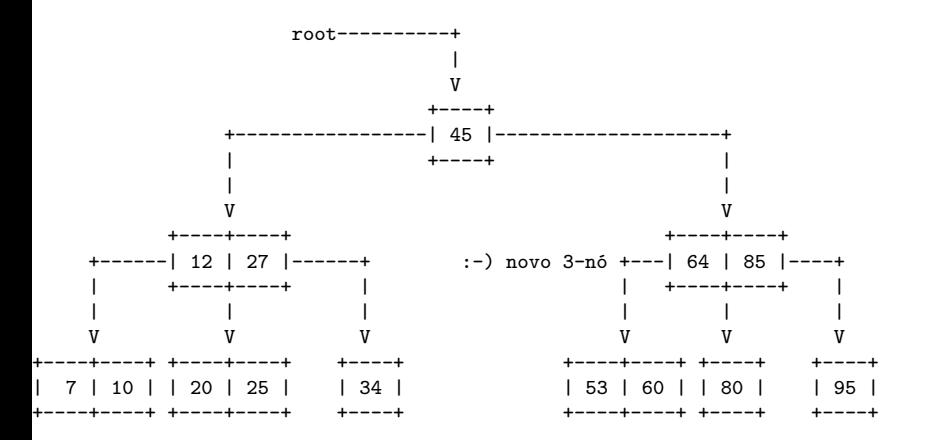

**KORK EXTERNE PROVIDE** 

Transforma o 2-nó pai em 3-nó.

 $put(5)$ 

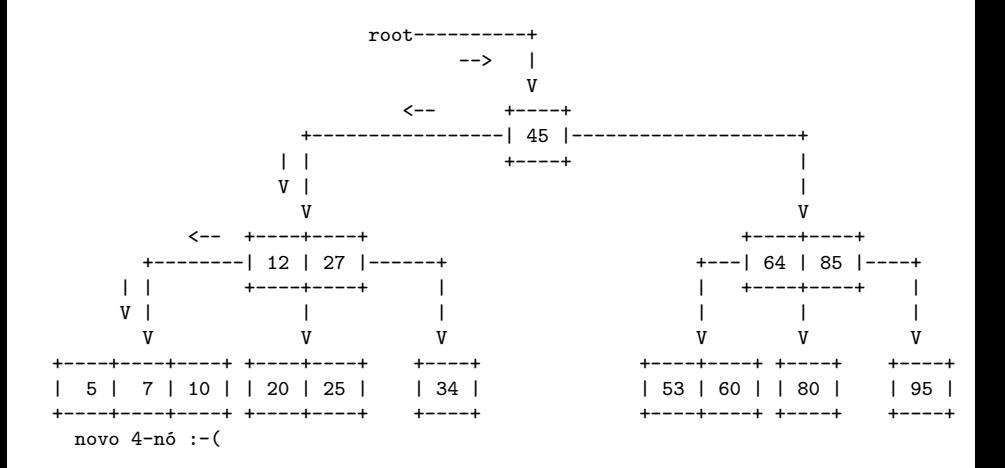

**KORK EXTERNE PROVIDE** 

#### Procura 5 e transforma um 3-nó em 4-nó.

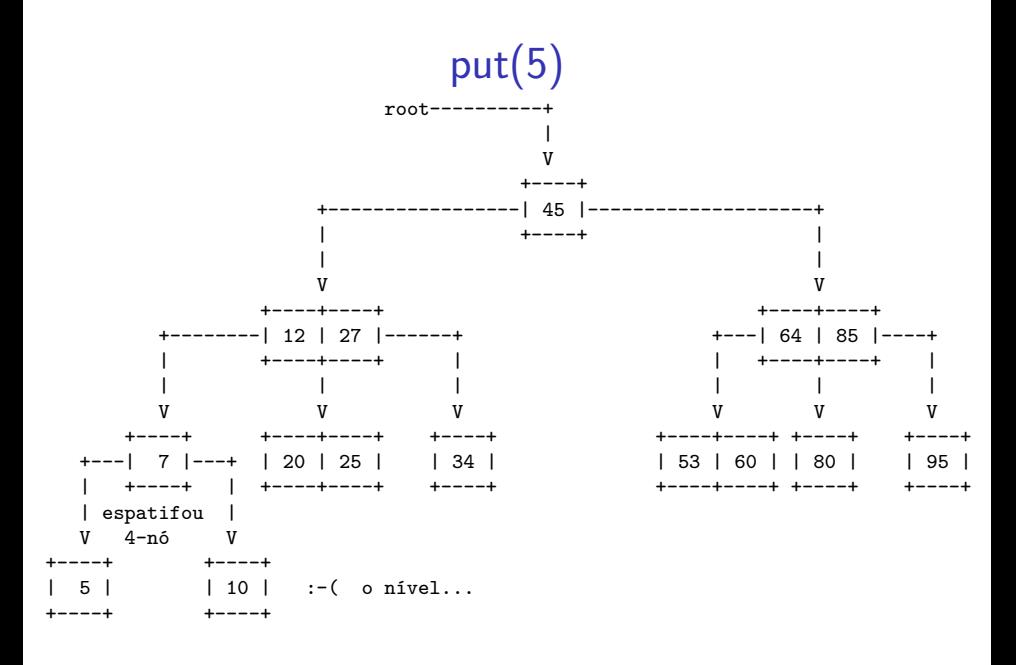

Espatifa o 4-nó

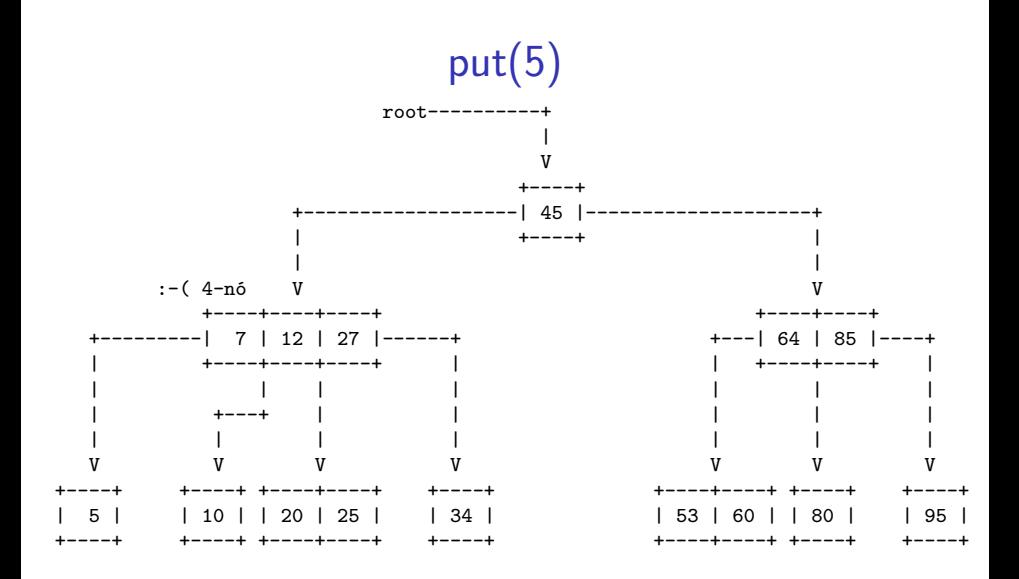

K ロ ▶ K 個 ▶ K 할 ▶ K 할 ▶ 이 할 → 9 Q Q →

Transforma o 3-nó pai em 4-nó.

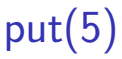

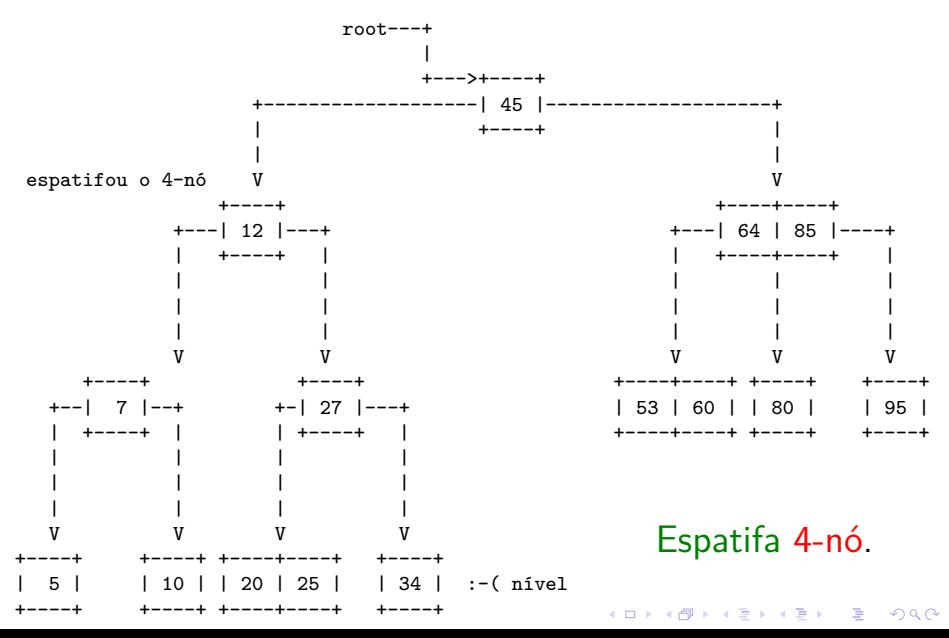

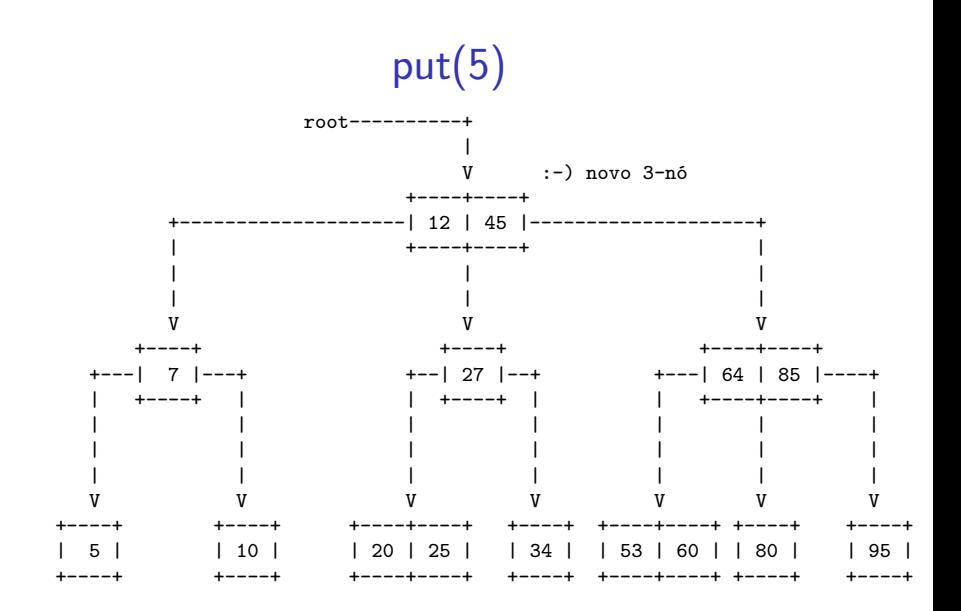

Transforma o 2-nó pai em 3-nó

**KORK ERKER ADAM ADA** 

<span id="page-21-0"></span>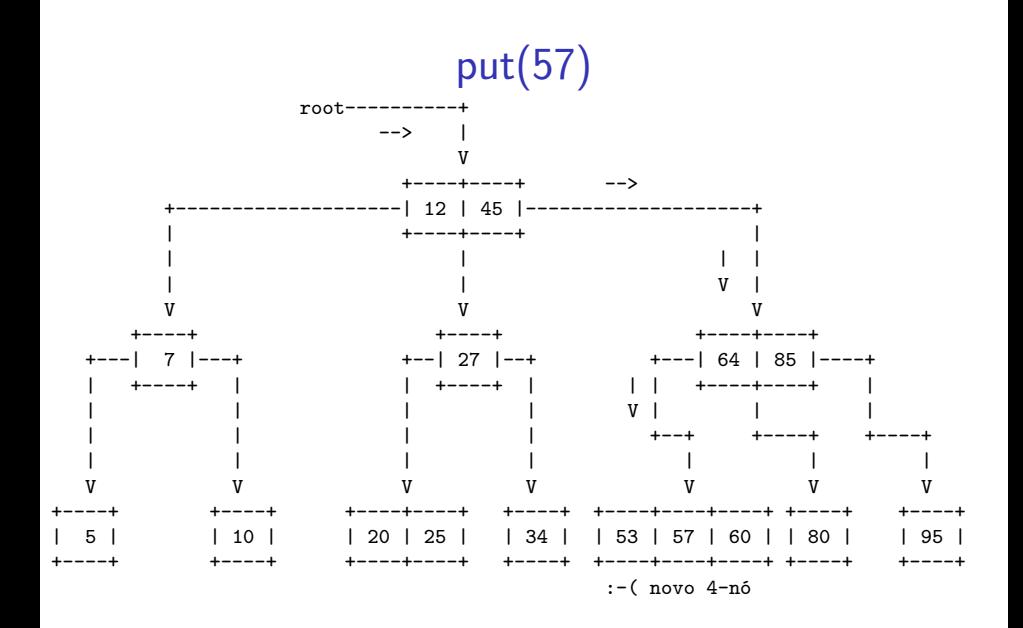

Procura 57 e transforma o 3-nó em 4-nó.

 $put(57)$ 

<span id="page-22-0"></span>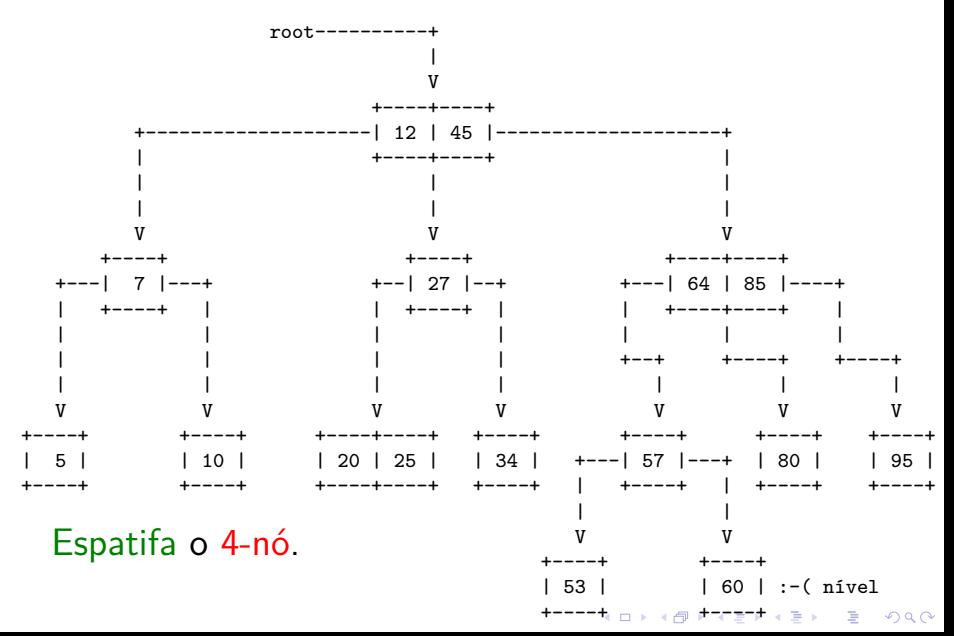

<span id="page-23-0"></span>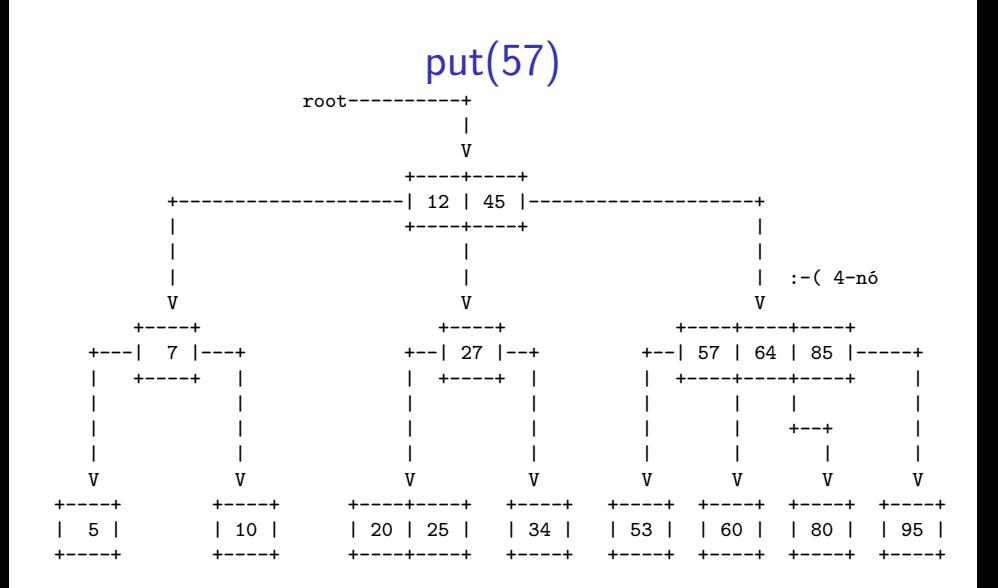

Transforma o 3-nó pai em 4-nó.

 $put(57)$ 

<span id="page-24-0"></span>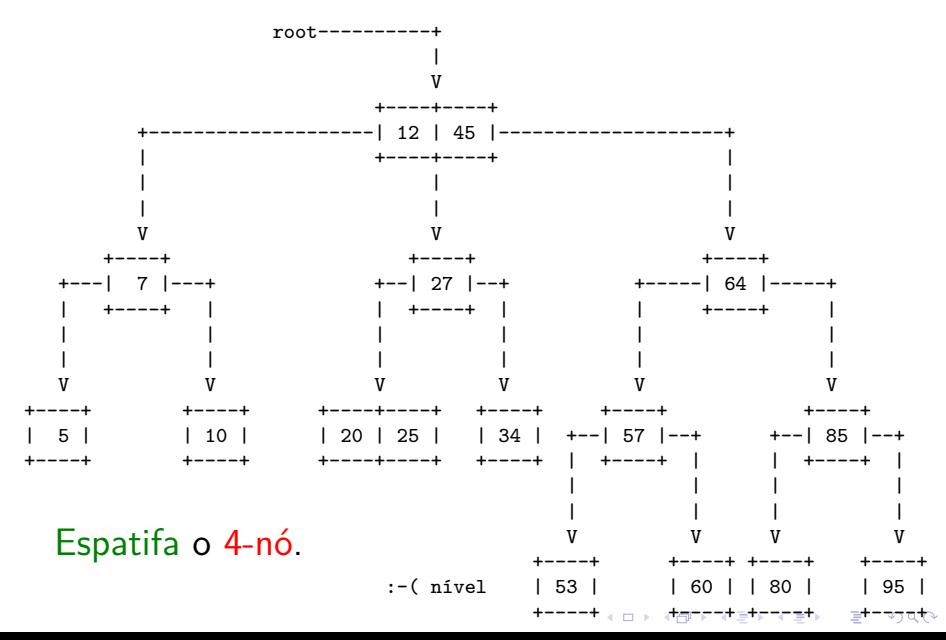

<span id="page-25-0"></span>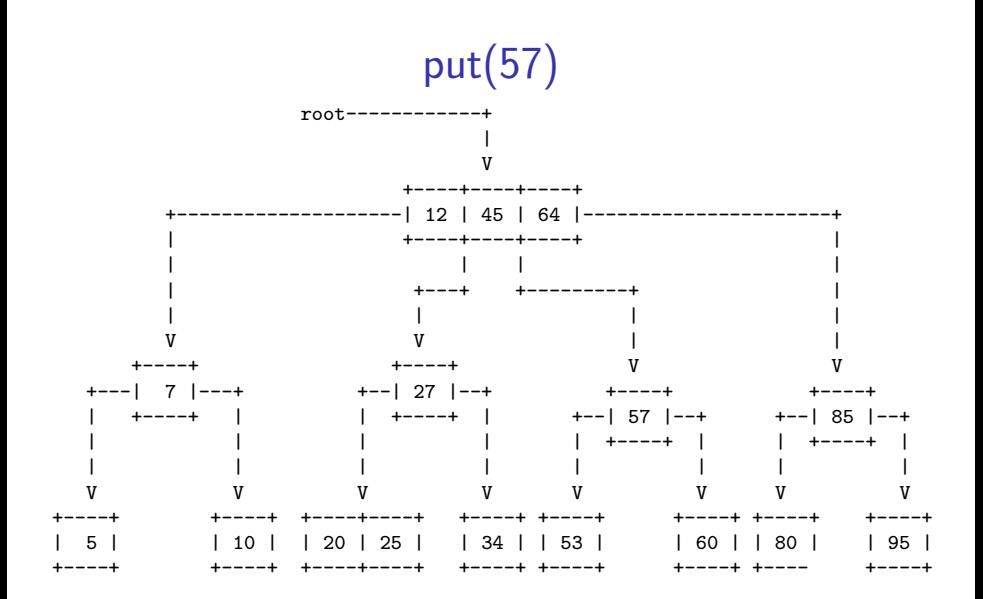

Tranforma o 3-nó pai em um 4-nó.

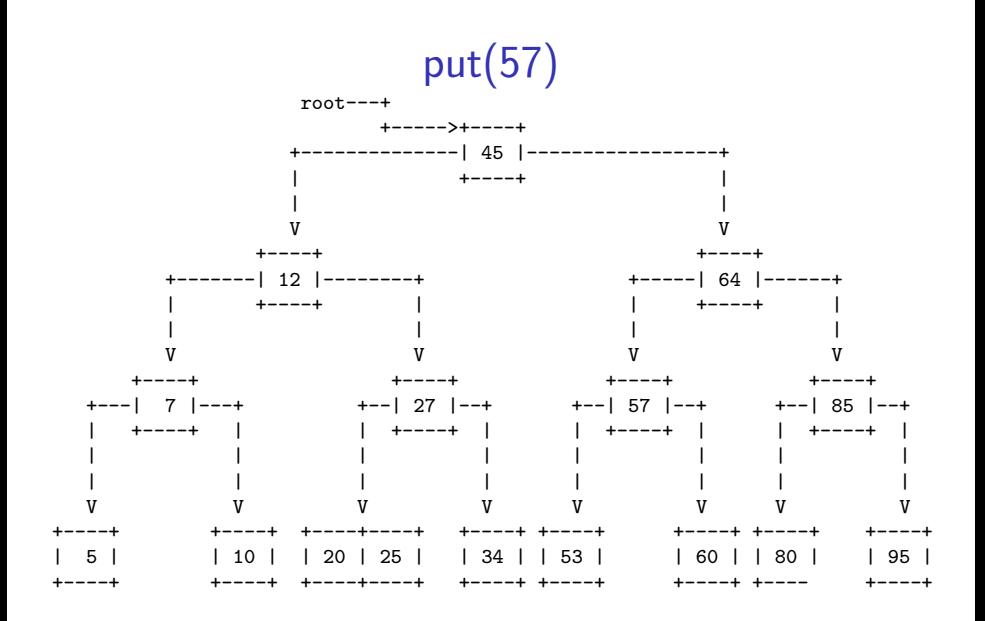

Altura foi incrementada! Espatifa o 4-nó.

**KORK ERKER ADA DI VOLO** 

# Tranformações preservam propriedades

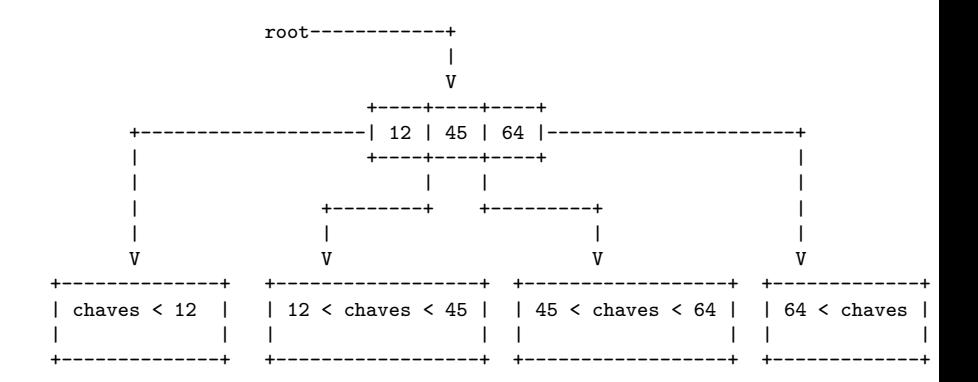

# Tranformações preservam propriedades

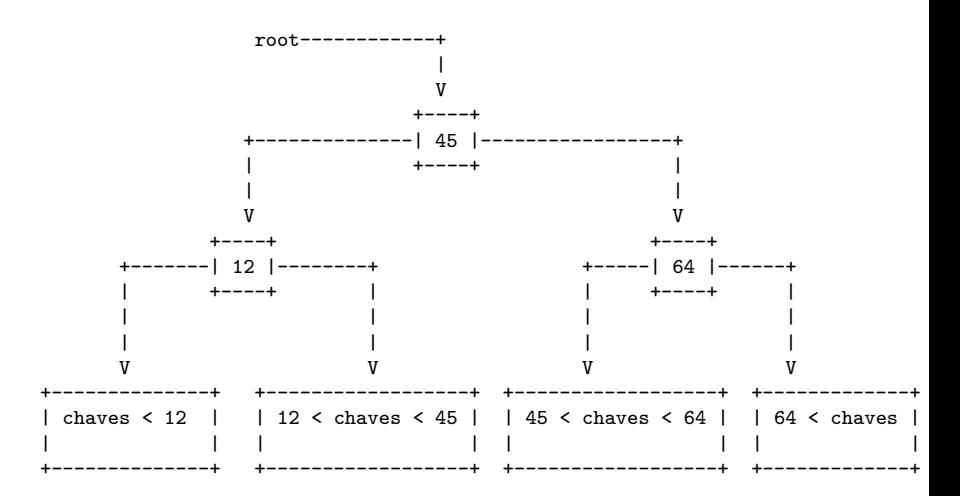

# Tranformações preservam propriedades

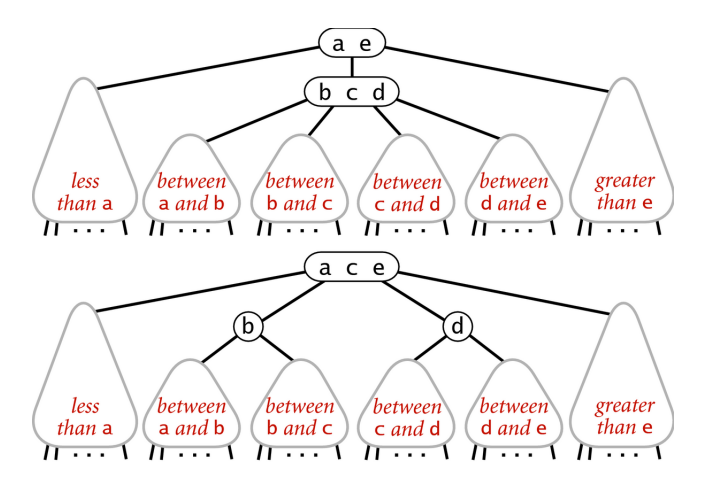

Splitting a 4-node is a local transformation that preserves order and perfect balance

Fonte: algs4

**KORK ERKER ADAM ADA** 

### Consumo de tempo

Numa árvore 2-3 com n nós, busca e inserção nunca visitam mais que  $\lg(n+1)$ . Cada visita faz no máximo 2 comparações de chaves.

# Árvore 2-3 aleatória

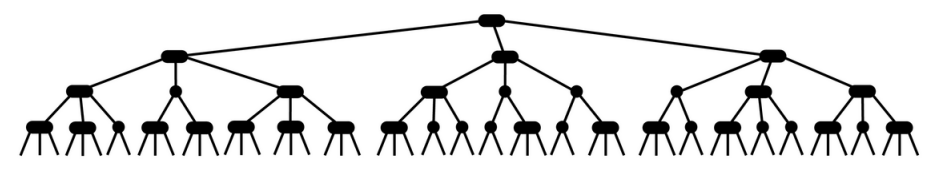

Typical 2-3 tree built from random keys

Fonte: algs4

イロメ イ部メ イ君メ イ君メー

ミー  $2990$ 

<span id="page-32-0"></span>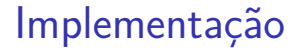

### Usaremos BSTs (árvores binária de busca) para simultar árvores 2-3.

K ロ ▶ K @ ▶ K 할 ▶ K 할 ▶ | 할 | © 9 Q @

# BSTs rubro-negras

<span id="page-33-0"></span>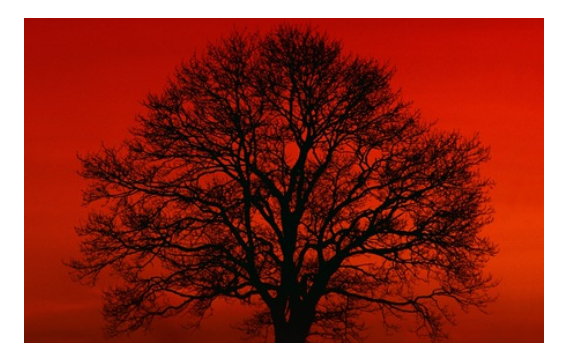

#### Fonte: [http://scottlobdell.me/](http://scottlobdell.me/2016/02/purely-functional-red-black-trees-python/)

Referências: [BSTs rubro-negras \(PF\);](https://www.ime.usp.br/~pf/estruturas-de-dados/aulas/st-redblack.html) [Balanced](http://algs4.cs.princeton.edu/33balanced) [Search Trees \(S&W\);](http://algs4.cs.princeton.edu/33balanced) [slides \(S&W\)](http://www.cs.princeton.edu/courses/archive/spring17/cos226/lectures/33BalancedSearchTrees.pdf)

 $\qquad \qquad \exists x \in \{x \in \mathbb{R} \mid x \in \mathbb{R} \} \text{ and } \qquad x \in \mathbb{R} \text{ and } \qquad x \in \mathbb{R} \text{ and } \qquad x \in \mathbb{R} \text{ and } \qquad x \in \mathbb{R} \text{ and } \qquad x \in \mathbb{R} \text{ and } \qquad x \in \mathbb{R} \text{ and } \qquad x \in \mathbb{R} \text{ and } \qquad x \in \mathbb{R} \text{ and } \qquad x \in \mathbb{R} \text{ and } \qquad x \in \mathbb{R} \text{ and } \qquad x \in \mathbb{$ 

 $299$ 

# BSTs rubro-negras

Uma BST rubro-negra (red-black *BST*) é uma BST que simula uma árvores 2-3.

Cada 3-nó da árvore 2-3 é representado por dois 2-nós ligados por um link rubro.

Nossas BSTs são esquerdistas (*left-leaning*), pois os links rubros são **sempre** inclinados para a esquerda.

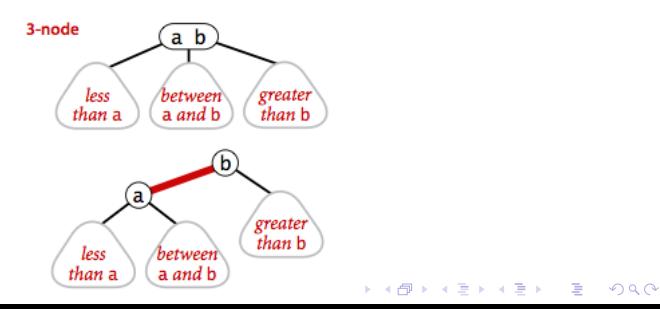

BSTs rubro-negras

Uma **BST rubro-negra** é uma BST cujos links são negros e rubros e:

- $\triangleright$  links rubros se inclinam para a esquerda;
- $\triangleright$  nenhum nó incide em dois links rubros;
- **balanceamento negro perfeito**: todo caminho da raiz até um link null tem o mesmo número de links negros.

Se os links rubros forem desenhados horizontalmente e depois contraídos, teremos uma árvore 2-3

# Anatomia de uma árvore rubro-negra

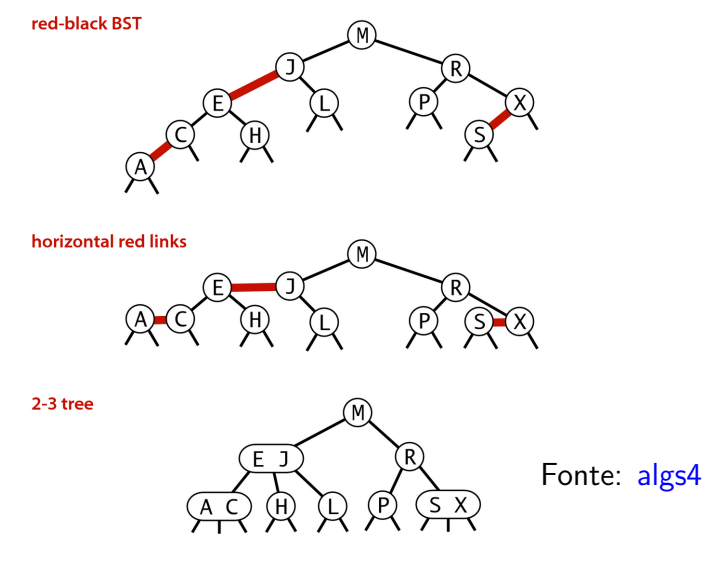

K ロ ▶ K 個 ▶ K 할 ▶ K 할 ▶ 이 할 → 9 Q Q →

1-1 correspondence between red-black BSTs and 2-3 trees

# Árvore 2-3 para rubro-negra

Se os links rubros forem desenhados horizontalmente e depois contraídos, teremos uma árvore 2-3:

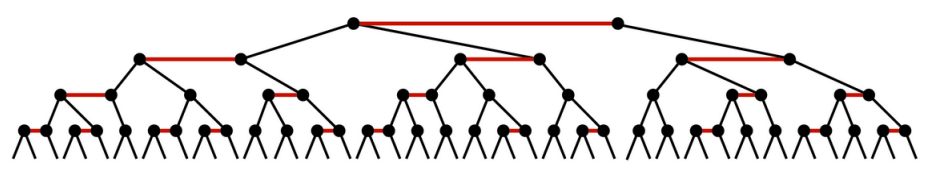

A red-black tree with horizontal red links is a 2-3 tree

Fonte: algs4

**KOD KAR KED KED E YOUN** 

# Árvore 2-3 para rubro-negra

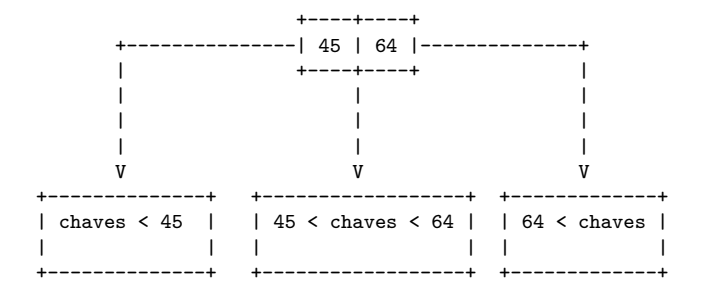

# Árvore 2-3 para rubro-negra

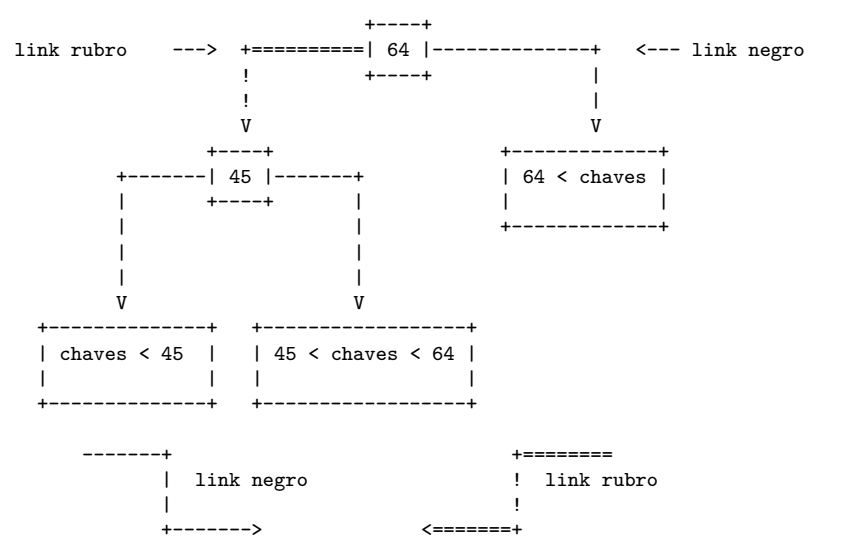

# Árvore 2-3

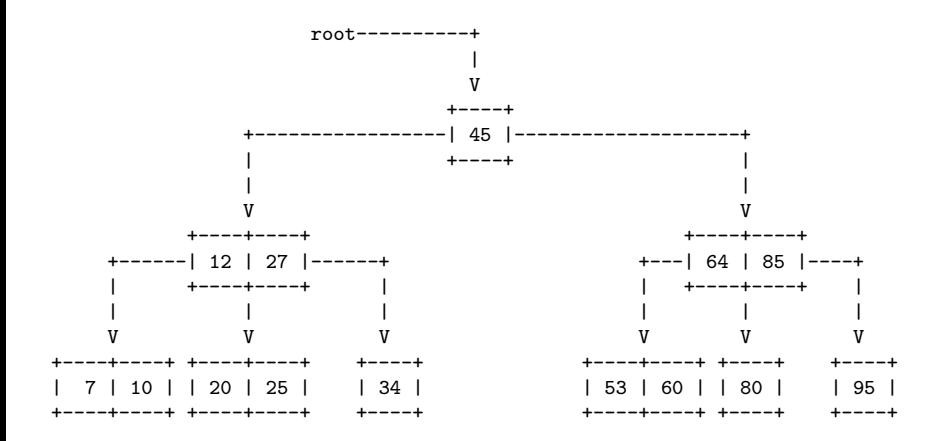

**KORK ERKER ADA DI VOLO** 

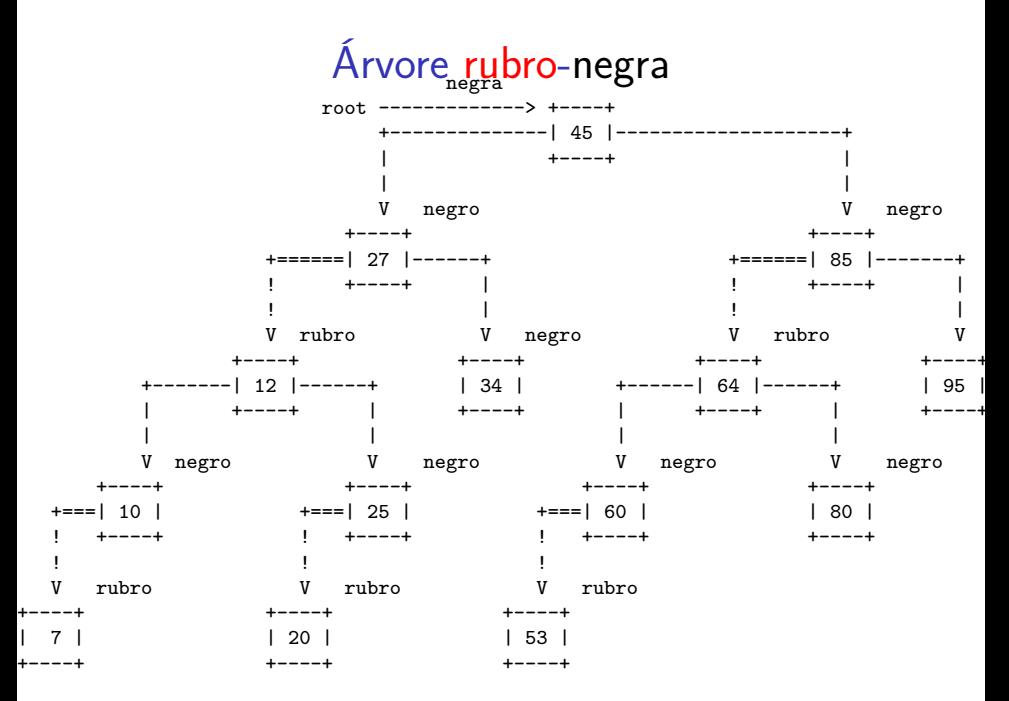

K ロ ▶ K 個 ▶ K ミ ▶ K ミ ▶ │ 큰 │ ◆ 9 Q ⊙

# Balanço e profundidade

O **balanço negro perfeito** vem do fato de que os links negros correspondem aos links da árvore 2-3. **Nota.** No CLRS as árvores rubro-negras têm nós rubros e negros:

- $\triangleright$  nós rubros são os referenciados por links rubros.
- **nós negros** são os referenciados por **links negros**.

A **profundidade negra** de um nó x é o número de **links negros** no caminho da raiz até x.

A **altura negra** da árvore é o máximo da **profundidade negra** de todos os nós.

### Nós de uma BST rubro-negra

É inconveniente armazenar a cor de um link na estrutura de dados; é mais simples armazenar essa informação nos nós.

A cor de um nó é a cor do único link que entra nele. A raiz é considerada **negra**.

private static final boolean RED = true; private static final boolean BLACK = false;

KELK KØLK VELKEN EL 1990

### Nós de uma BST rubro-negra

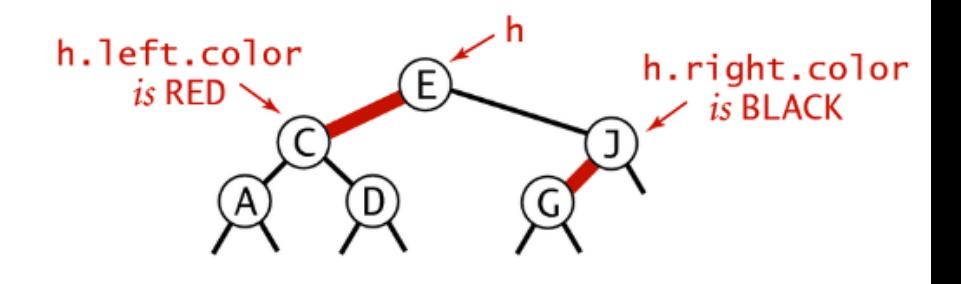

イロト イ団 トイ ミト イモト

 $299$ 

Þ

Nós de uma BST rubro-negra private class Node{ Key key; Value val; Node left, right; int n; // número de nós nesta subárvore boolean color; // cor do link para este nó Node(Key key Value val, int n, boolean color) { this.key = key; this.val = val; this  $n = n$ ; this color = color; } } private boolean isRed(Node x) { if  $(x == null)$  return false; return  $x$  color  $==$  RED; }**KORKARYKERKER POLO** 

get(key)

**KORK EXTERNE PROVIDE** 

O código de busca  $(= get())$  para BSTs rubro-**negras** é exatamente igual ao das BSTs comuns!

```
public Value get(Key key) {
  Node x = get(r, key);if (x == null) return null:
  return x.val;
}
```
get(key)

O código de busca  $(= get())$  para BSTs rubro-**negras** é exatamente igual ao das BSTs comuns!

private Node get(Node x, Key key) { // Considera subárvore que tem raiz x if  $(x == null)$  return null; int  $cmp = key.compileTo(xkey);$ if  $(\text{cmp} < 0)$ return get(x.left, key); else if  $(\text{cmp} > 0)$ return  $get(x.right, key);$ else return x;

**KORKARYKERKER POLO** 

}

# get(key) versão iterativa

Recebe uma chave key e retorna o valor val associado key; se key não está na BST, retorna null.

private Node get(Node x, Key key) { if  $(x == null)$  return null: while  $(x := null \& x \cdot k$ ey.equals $(key)$ ) int  $cmp = key.compileTo(x-key);$ if  $(\text{cmp} > k)$  $x = x$ . left; else  $x = x$  right; if  $(x := null)$  return x.val; return null; KID KA KERKER KID KO

#### Árvore formada por apenas um 2-nó

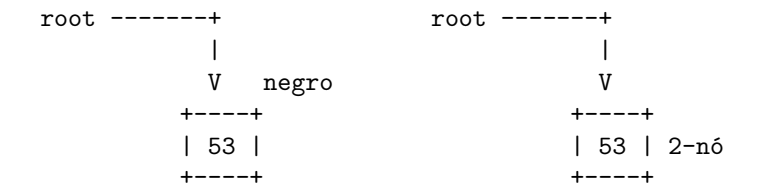

K ロ ▶ K 個 ▶ K 할 ▶ K 할 ▶ 이 할 → 9 Q Q →

Árvore formada por apenas um 2-nó

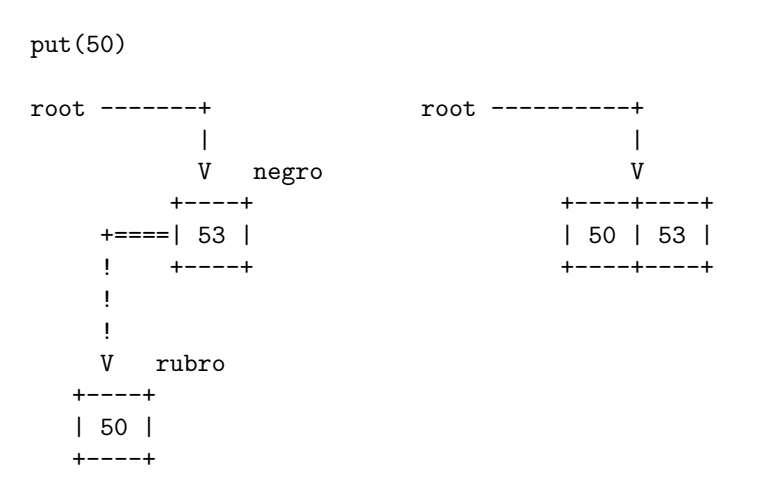

**KORK ERKER ADA ADA KORA** 

#### Árvore formada por apenas um 2-nó

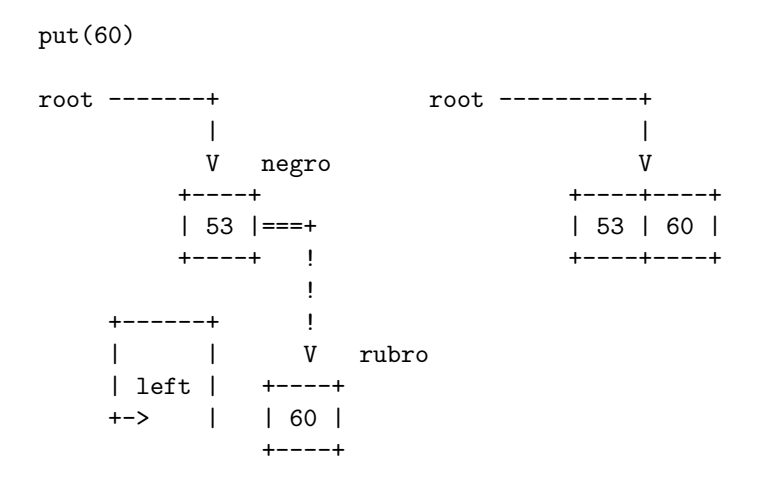

Árvore formada por apenas um 2-nó

root = rotateLeft(root); root -------+ root ----------+ | | V negro V +----+ +----+----+ +====| 60 | | 53 | 60 | ! +----+ +----+----+ ! ! V rubro  $+----+$ | 53 | +----+

**KORK ERKER ADA ADA KORA** 

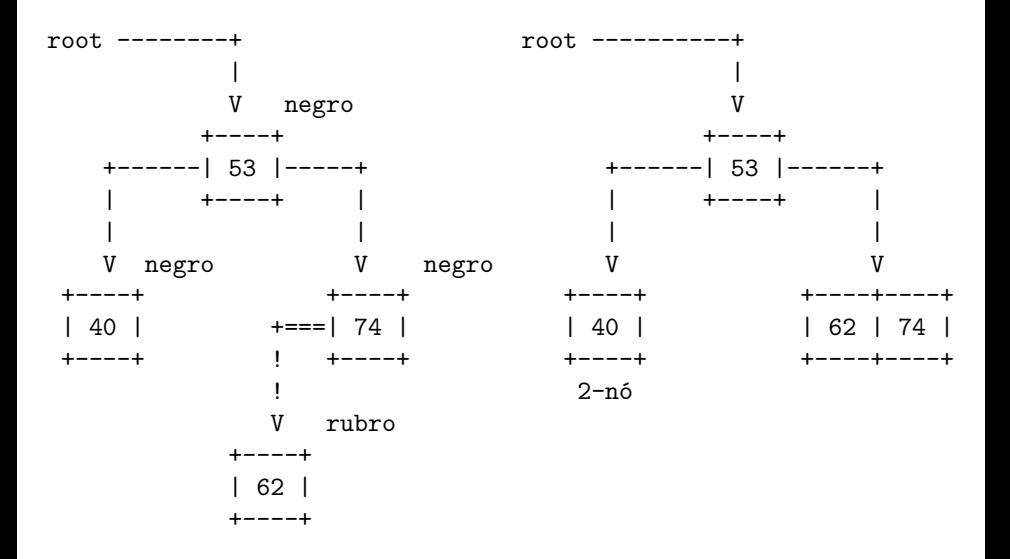

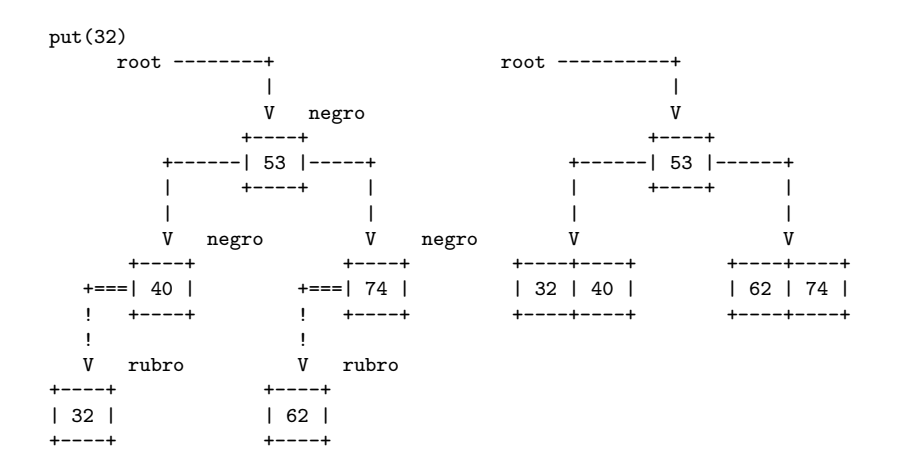

 $put(49)$ 

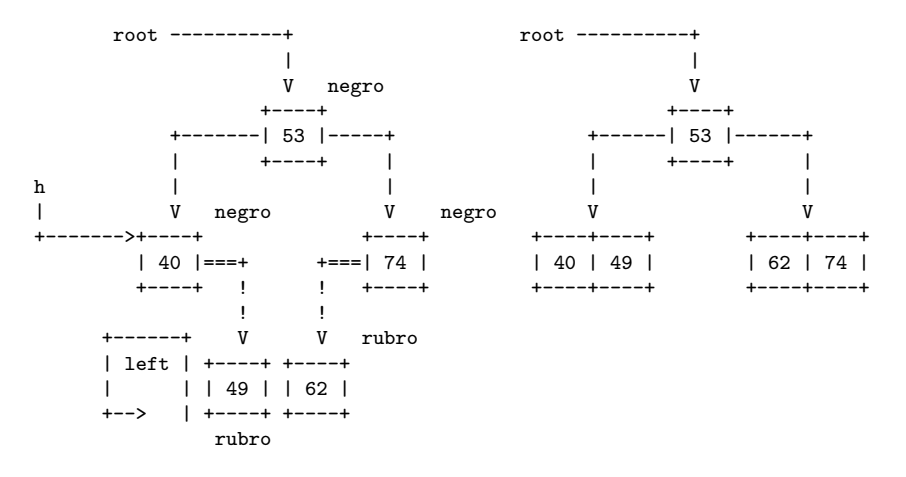

 $h = \text{rotateLeft}(h)$ ;

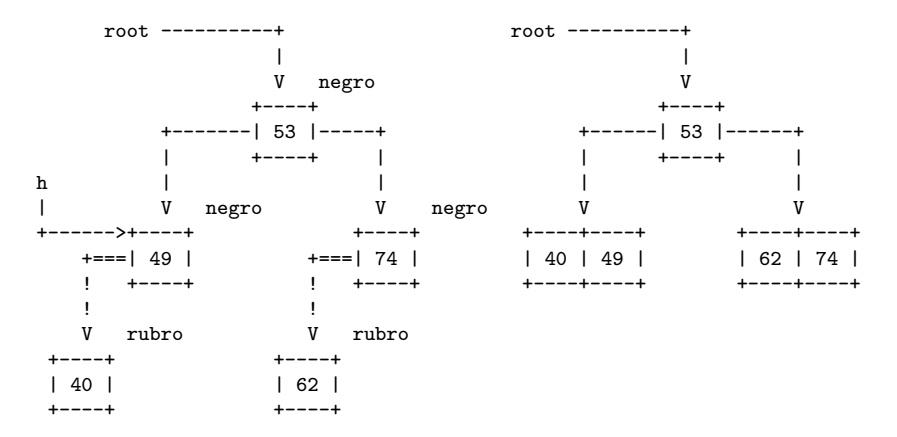

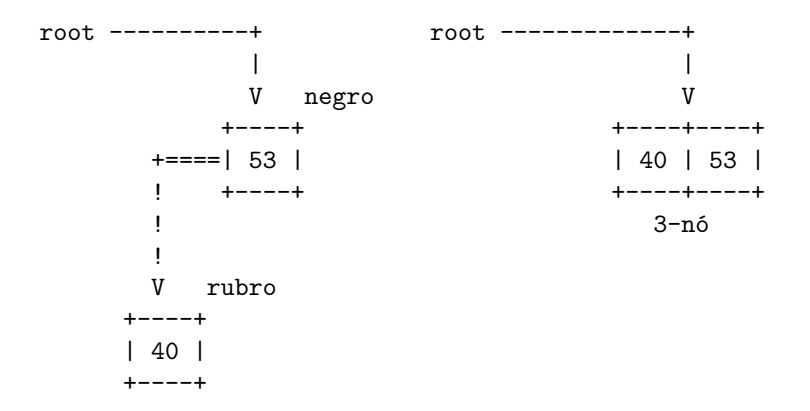

K ロ ▶ K 個 ▶ K 할 ▶ K 할 ▶ 이 할 → 9 Q Q →

### chave é inserida é menor do 3-nó

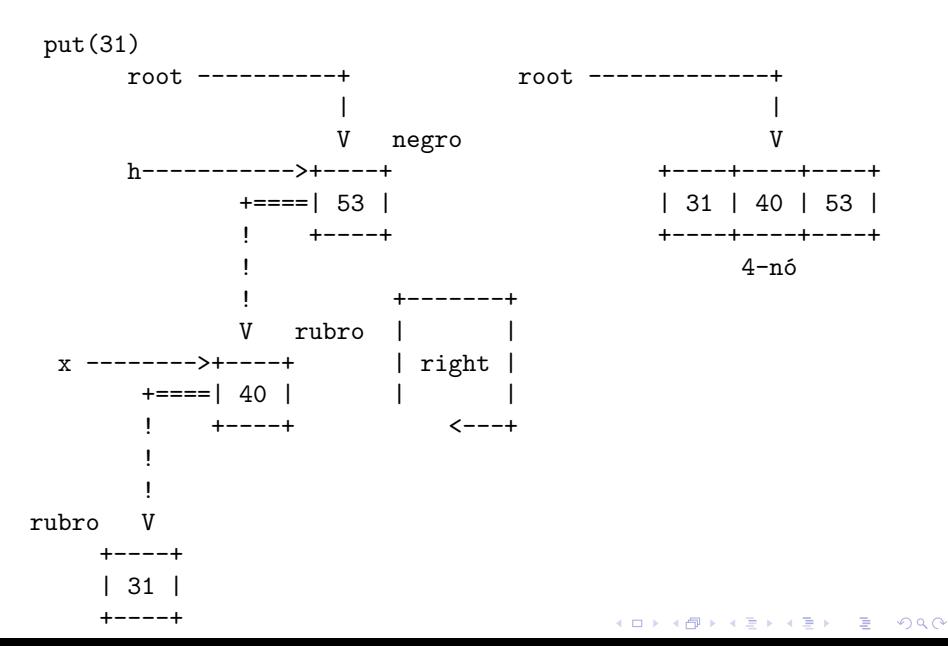

#### chave é inserida é menor do 3-nó

$$
x = \text{rotateRight}(x);
$$

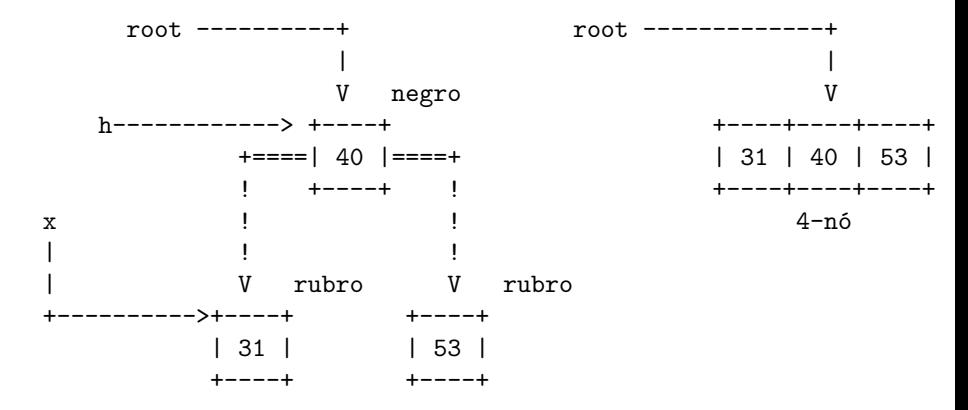

**KORK ERKER ADA ADA KORA** 

### chave é inserida é menor do 3-nó

flipColors(h);

root ==========+ root -------------+ ! | V rubro V 2-nó h------------> +----+ +----+ +----| 40 |----+ +---| 40 |---+ | +----+ | | +----+ | | | | | | | | | V negro V negro V 2-nó V 2-nó +----+ +----+ +----+ +----+ | 31 | | 53 | | 31 | | 53 | +----+ +----+ +----+ +----+

**KORKARYKERKER POLO** 

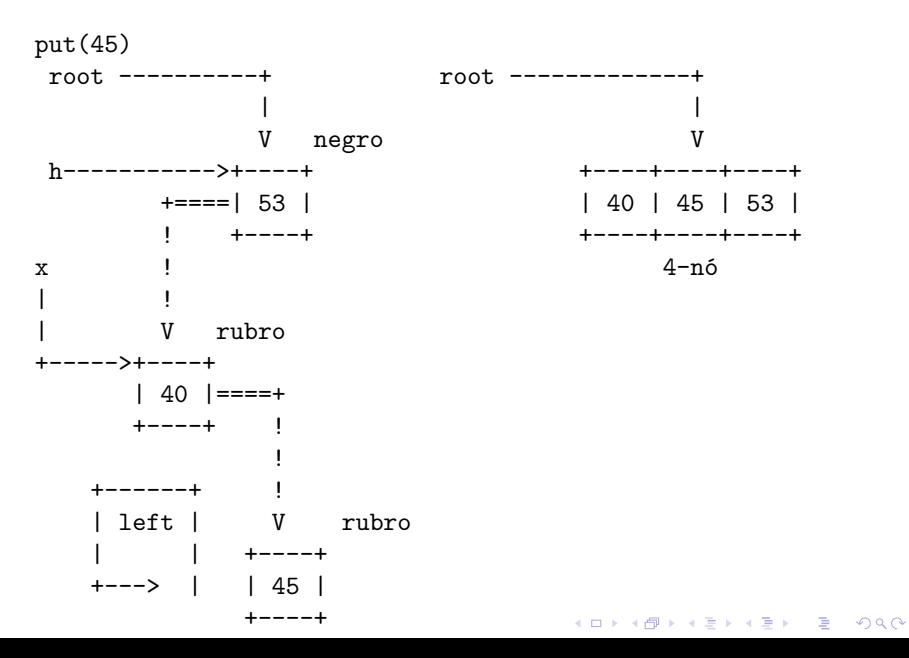

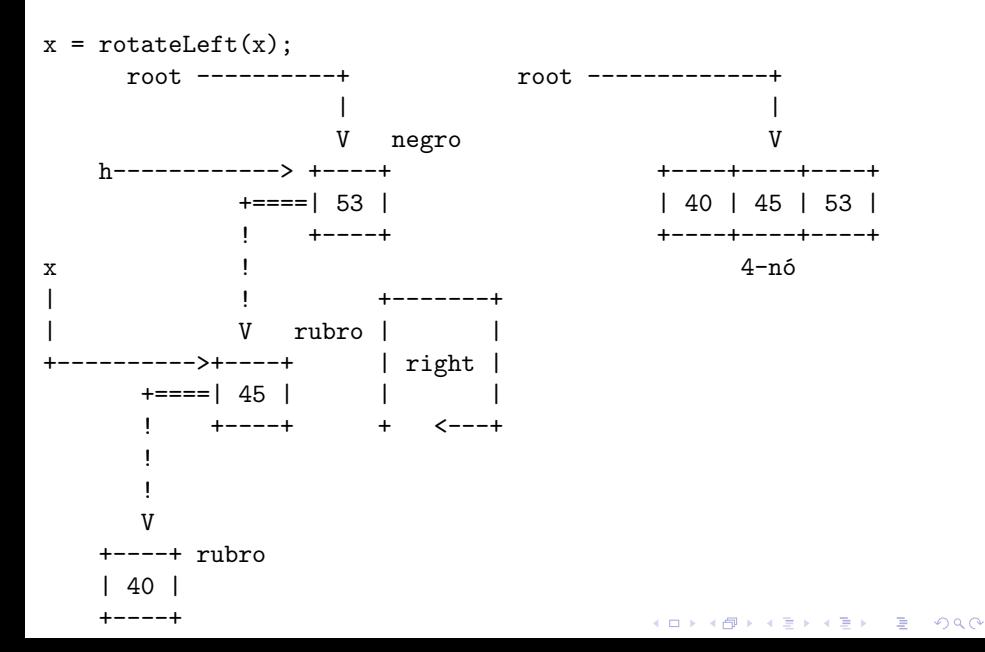

h = rotateRight(h);

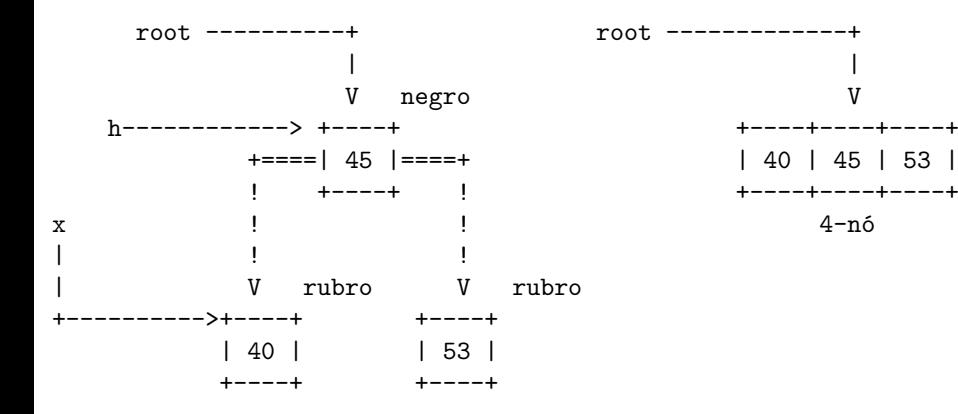

flipColors(h); hmmm. raiz deve ser negra

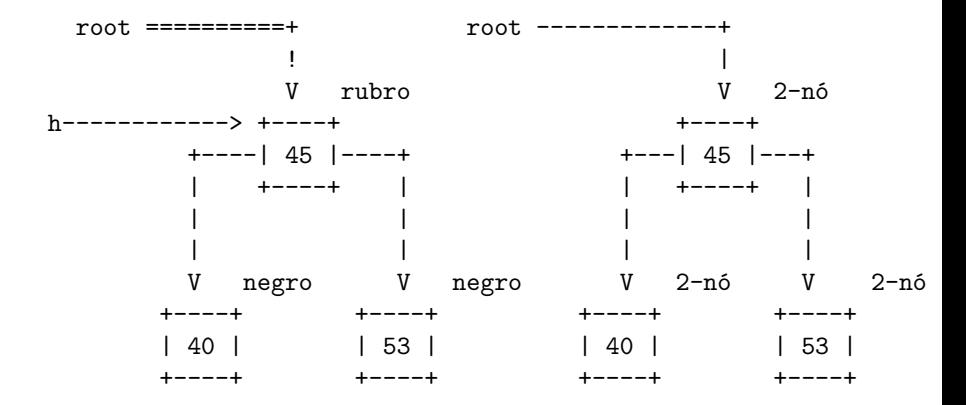

### chave inserida é maior que todas do 3-nó

put(77)

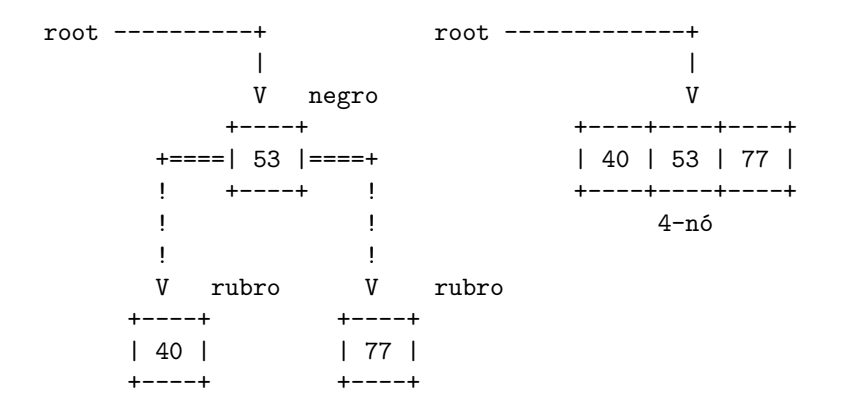

**KORK ERKER ADA ADA KORA** 

#### <span id="page-66-0"></span>chave inserida é maior que todas do 3-nó

flipColors(root); hmmm. raiz deve ser negra

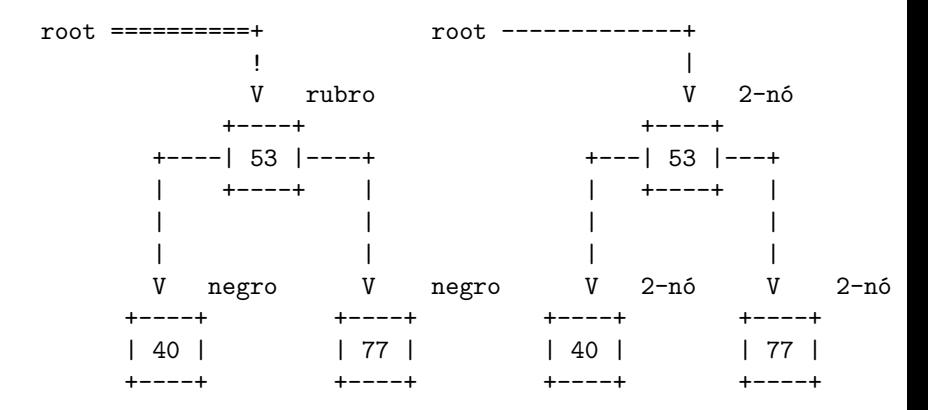